**Autumn ACIS Fridays Training Session III**

Keith Eggleston Regional Climatologist Northeast Regional Climate Center

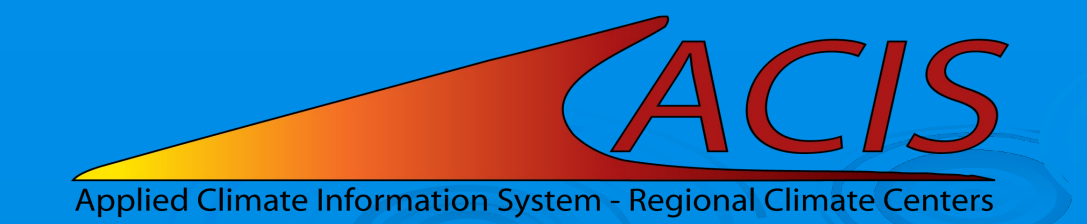

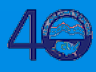

# **ACIS Web Services Tools**

#### § Documentation

- https://www.rcc-acis.org/docs\_webservices.html
- All calls with examples and sample programs
- § ACIS QueryBuilder
	- https://builder.rcc-acis.org
	- Teaching tool used in these training sessions
- § Training Session Recordings
	- https://www.nrcc.cornell.edu/workshops/acis\_training/ acis\_training.html

#### **ACIS Web Services**

JSON, CSV (limited), or PNG image (GridData)

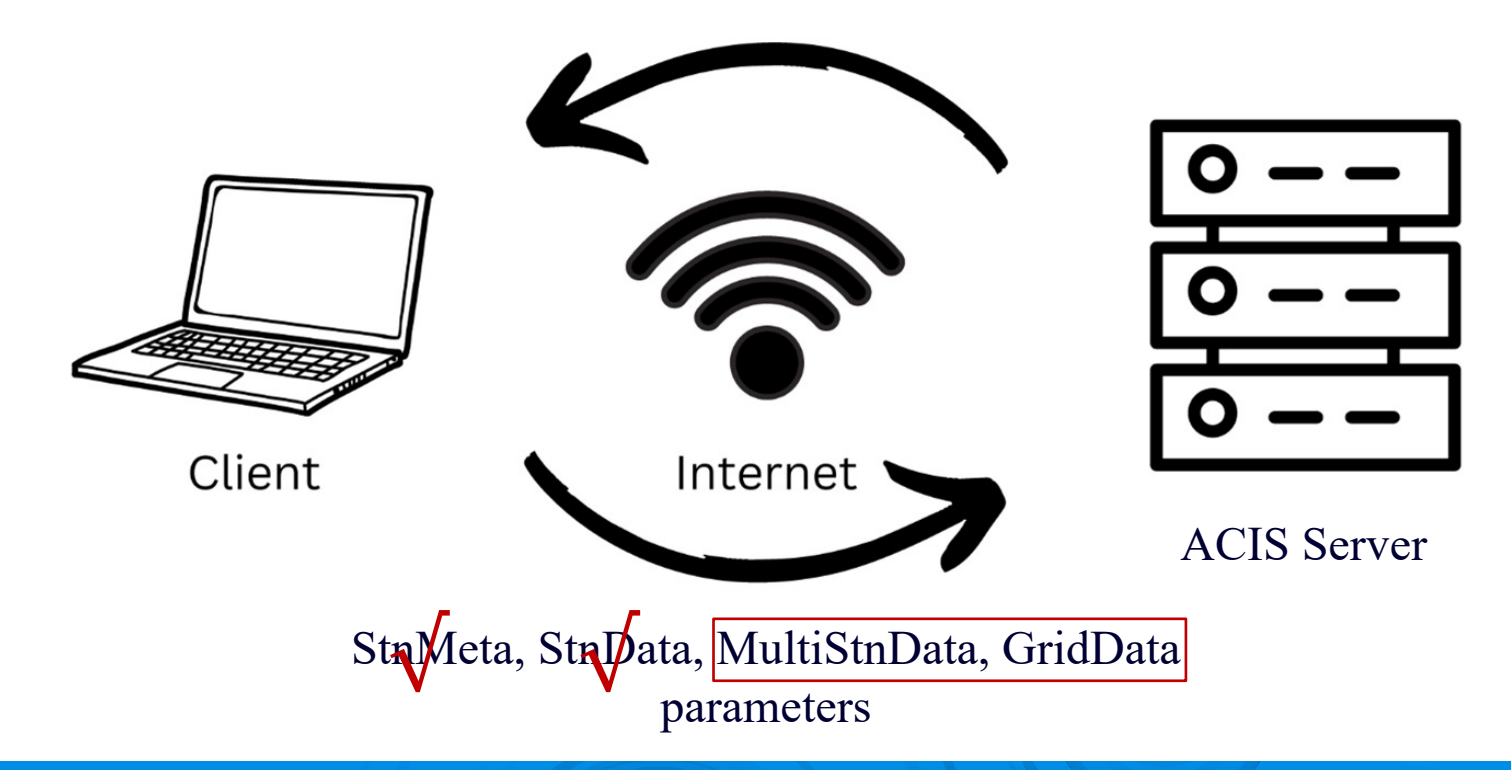

### **StnMeta Parameter JSON**

 "state":["ct","ri"], "cwa":"box", "sdate":"2023-1", "edate":"2023-10", "meta":["name","state","ll"]

{

}

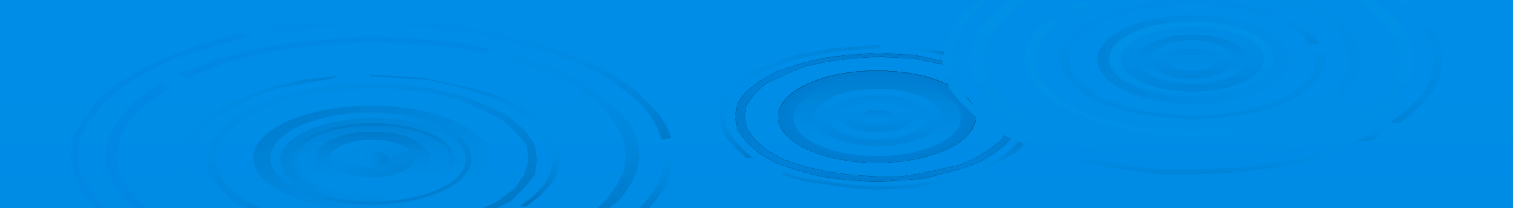

# **StnData Parameter JSON**

 $\overline{A}$  "sid":"kbdl", "sdate":"2023-1", "edate":"2023-10", "elems":[ {"name":"pcpn","interval":[0,1],"duration":1, "reduce":"sum","maxmissing":"1","smry":"sum"}, {"name":"pcpn","interval":[0,1],"duration":1, "reduce":"sum","maxmissing":"1","smry":"sum","normal":"departure"} ] }

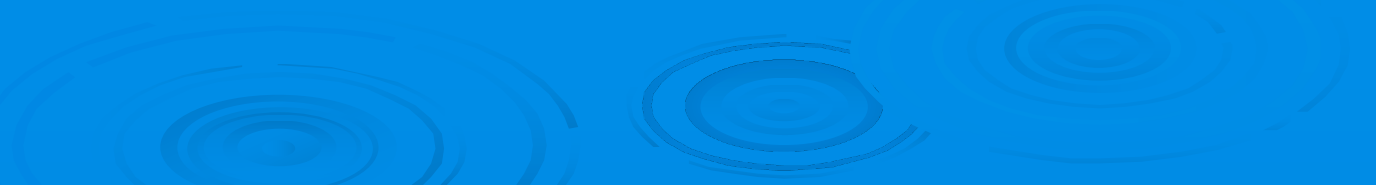

# **MultiStnData Parameter JSON**

```
 "state":["ct","ri"],
"cwa":"box",
 "sdate":"2023-1",
 "edate":"2023-10",
 "elems":[
    {"name":"pcpn","interval":[0,1],"duration":1,
     "reduce":"sum","maxmissing":"1","smry":"sum"},
    {"name":"pcpn","interval":[0,1],"duration":1,
     "reduce":"sum","maxmissing":"1","smry":"sum","normal":"departure"}
 ],
 "meta":["name","state","ll"]
```
 $\overline{A}$ 

}

### **MultiStnData Areas**

#### **EXPERIGER SEARCHLE EXPRESE**

- county (FIPS code, e.g. 09001)
- climdiv (climate division, e.g. NY09)
- cwa (NWS County Warning Area, e.g. BOX)
- basin (Hydrologic Unit Code (HUC), e.g. 01090205)
- state (postal abbreviation, e.g. NE)
- bbox (bounding box W,S,E,N, e.g. [-90, 40, -88, 41])
- sids (station ids, e.g. 171175,176905)

# **MultiStnData and StnData JSON Results**

{"sids":"kbdl","sdate":"2023-1","edate":"2023-2",

"elems":[

],

}

{"name":"pcpn","interval":[0,1],"duration":1,"reduce":"sum","smry":"sum"},

{"name":"pcpn","interval":[0,1],"duration":1,"reduce":"sum","smry":"sum","normal":"departure"}

"meta":["name"]

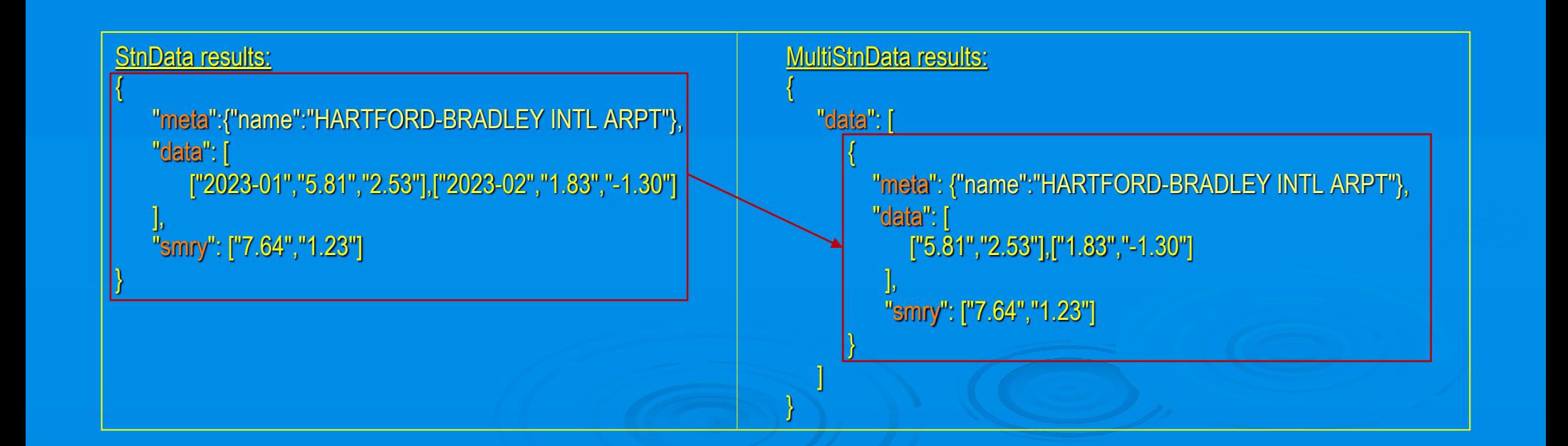

# **MultiStnData Examples**

- Monthly data for PA climate division 10
- Consecutive hot days/nights in Maricopa Count
- Frosts/Freezes in northern New York

### **GridData**

- § GridData version 1
	- § https://data.rcc-acis.org/GridData
- § GridData version 2
	- **Backward compatible with version 1**
	- **EXADDITIONAL datasets and capabilities**
	- § https://grid2.rcc-acis.org/GridData

# **GridData – Gridded Datasets**

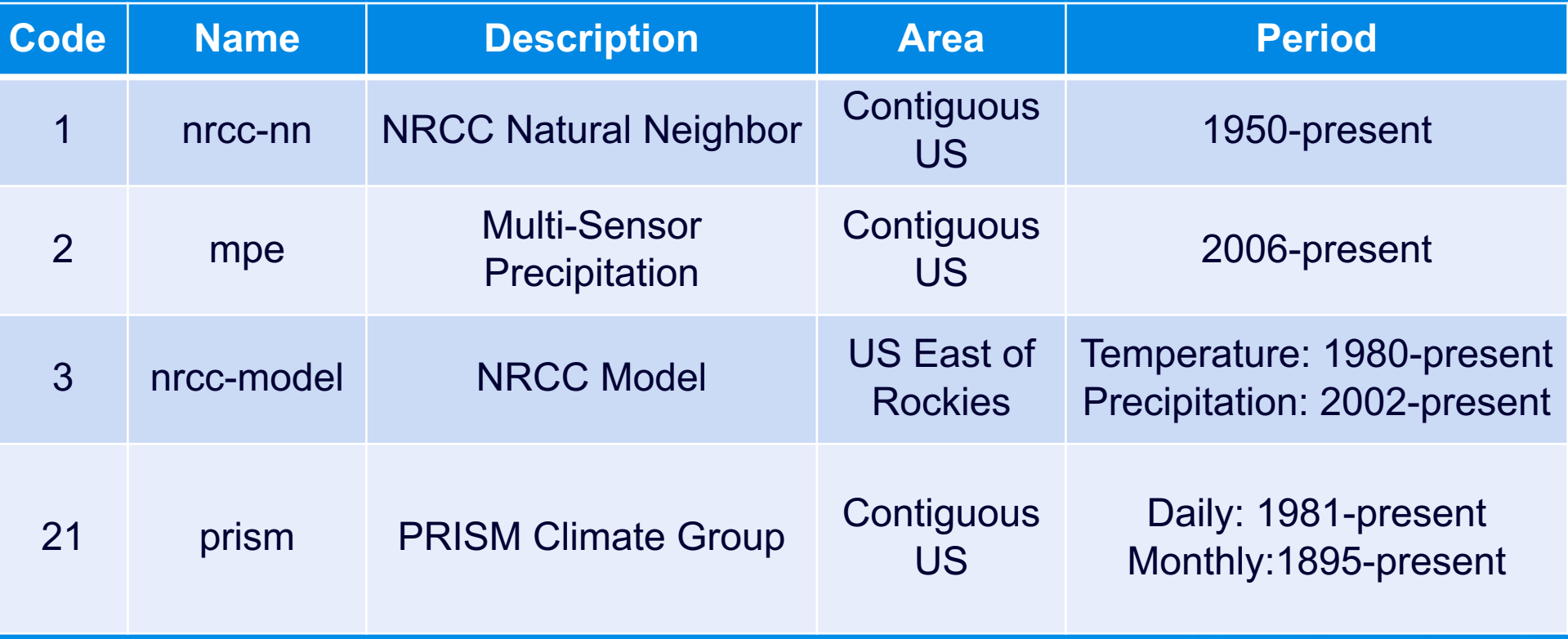

# **GridData – Gridded Datasets**

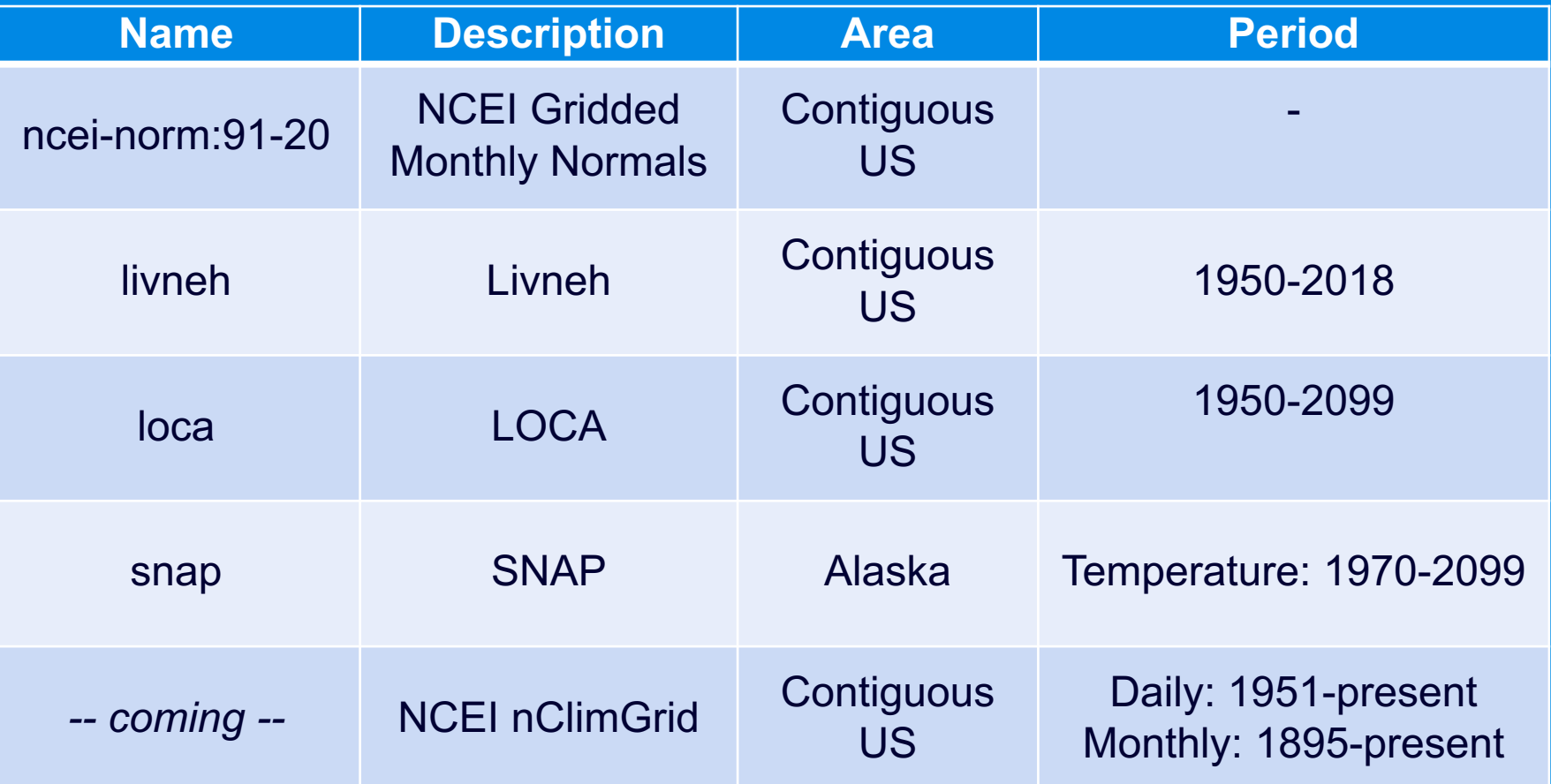

#### **GridData**

- § Similar syntax to StnData and MultiStnData calls
- **Additional capabilities** 
	- § Area summaries
	- **Image output**
- § Some differences
	- Only "reduce" keyword is allowed in elems (no "add")
	- "run\_xx\_yyy" reduction is not available
	- Normals/departures are not available in elems
	- Only temperature and precipitation (varies by dataset)

# **GridData – Single Grid Point**

**StnData params:** {"sid":"304174","sdate":"20231001","edate":"20231007","elems":"1,2"}

**GridData params**: {"grid":"nrcc-nn","loc":"-76.5,42.5", "sdate":"20231001","edate":"20231007","elems":"1,2"}

["2023-10-01","72","43"] ["2023-10-02","75","45"] ["2023-10-03","77","48"] ["2023-10-04","80","50"] ["2023-10-05","82","53"] ["2023-10-06","79","60"] ["2023-10-07","69","55"]

["2023-10-01",72,44.6875] "2023-10-02",75,46.40625] "2023-10-03",76.875,49.3125<mark>]</mark> "2023-10-04",80.375,52.3125<mark>]</mark> ["2023-10-05",82.8125,54.5] ["2023-10-06",79.375,60.59375] ["2023-10-07",69.125,55.5]

#### **Differences**

- Call to GridData instead of StnData
- Specify the grid of interest
- Specify location (longitude, latitude) instead of station id

# **GridData – Grid Data Output**

**MultiStnData params:** {"state":"RI","date":"202309", "elems":[{"name":"pcpn","interval":[0,1],"duration":1,"reduce":"sum"}]}

**GridData params:** {"grid":"nrcc-model","state":"RI","date":"202309", "elems":[{"name":"pcpn","interval":[0,1],"duration":1,"reduce":"sum"}]}

{"data":[["2023-09",[[5.08,5.08,5.03,5.01,4.92,5.25,5.63,6.88,7.38,7.35,6.93,-999,-999,-999,-999,-999,-999,-999,-999,-999,-999], [5.36,5.09,4.83,4.87,4.95,5.26,5.43,6,5.6,5.6,6.77,6.46,6.46,6.34,6.2,6.79,-999,-999,-999,-999,-999], [5.1,5.1,4.98,4.79,5.01,4.96,5.6,5.6,6.16,6.06,6.06,5.92,6.27,6.05,6.4,6.9,-999,-999,-999,-999,7.69], [5.99,4.99,5.13,5.15,5.43,5.43,5.22,5.82,5.82,6.15,6.15,5.95,5.85,6.06,6.76,7.29,6.98,6.91,6.91,7.41,7.55],

… [10.1,10.25,10.8,9.63,11.32,11.39,11.39,11.83,12.77,12.77,11.61,12.22,12.67,13.62,11.8,9.02,8.87,7.74,7.72,7.01,7.38], [7.88,8.47,9.63,9.4,9.4,9.63,11.39,11.83,12.26,13.04,11.88,11.88,11.73,13.44,11.59,10.66,8.87,7.92,7.6,7.08,7.08], [7.63,8.08,8.99,8.83,8.86,9.63,9.43,10.8,11.63,11.63,10.58,11.09,10.42,10.72,11.59,9.87,8.57,6.84,6.84,7.65,7.43], [7.6,7.56,8.18,8.83,8.52,8.75,9.01,9.01,10.44,10.88,10.31,9.97,10.42,8.61,8.9,7.77,7.77,7.58,6.89,6.77,7.18]]]]}

#### **Differences**

- Call to GridData instead of MultiStnData
- Specify the grid of interest

# **GridData Examples**

- Monthly normal temperature for a bounding box
- Grid area reductions
- Next time maps

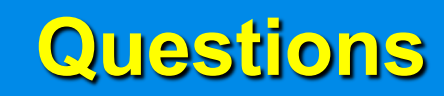

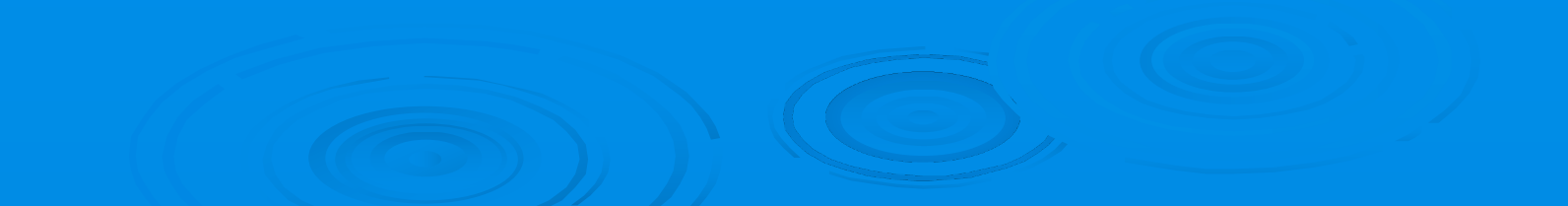